<sup>Документ п</sup>ФА©ТНОЕ ©БРА8ОВАТЁЛЬНОЕ УЧРЕЖДЕНИЕ ВЫСШЕГО ОБРАЗОВАНИЯ <sup>ФИО: Мальцев</sup>«@АХЮРАФЕТЕРБУРГ<mark>СКИЙ МЕДИКО-СОЦИАЛЬНЫЙ ИНСТИТУТ»</mark> (ЧОУВО «СПбМСИ») Информация о владельце: Должность: Ректор Дата подписания: 20.02.2024 14:59:20 Уникальный программный ключ: 1bcb6e8dd25337659310c8c6c08f3bb1f12d77b7

# **УТВЕРЖДАЮ**

Ректор С. Б. Мальцев

21 декабря 2023 г.

# **РАБОЧАЯ ПРОГРАММА ПРОФЕССИОНАЛЬНОГО МОДУЛЯ**

### **ПМ.02 «ВЕДЕНИЕ МЕДИЦИНСКОЙ ДОКУМЕНТАЦИИ, ОРГАНИЗАЦИЯ ДЕЯТЕЛЬНОСТИ НАХОДЯЩЕГОСЯ В РАСПОРЯЖЕНИИ МЕДИЦИНСКОГО ПЕРСОНАЛА»**

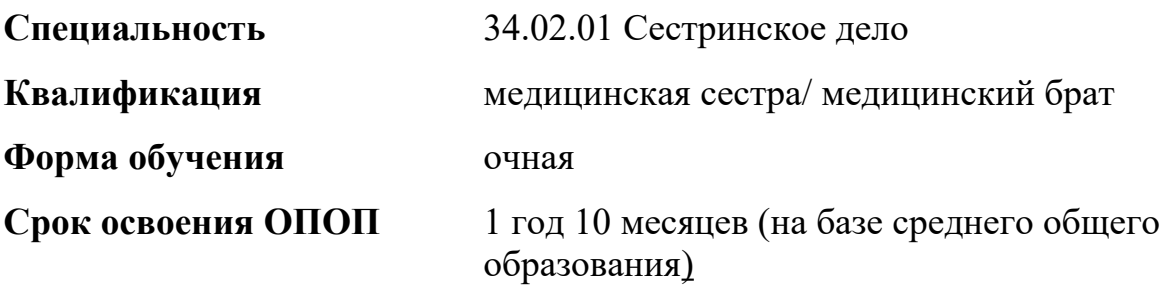

**Санкт-Петербург 2023 г.**

Рабочая программа профессионального модуля разработана на основе Федерального государственного образовательного стандарта среднего профессионального образования по специальности 34.02.01 Сестринское дело, утвержденного приказом Министерства просвещения Российской Федерации от 04.07.2022 N 527, с учетом примерной основной образовательной программы среднего профессионального образования по специальности 34.02.01 Сестринское дело и рабочей программы воспитания ЧОУВО «СПбМСИ» по специальности 34.02.01 Сестринское дело.

### **СОДЕРЖАНИЕ**

- 1. ОБЩАЯ ХАРАКТЕРИСТИКА РАБОЧЕЙ ПРОГРАММЫ ПРОФЕССИОНАЛЬНОГО МОДУЛЯ
- 2. СТРУКТУРА И СОДЕРЖАНИЕ ПРОФЕССИОНАЛЬНОГО МОДУЛЯ
- 3. КОНТРОЛЬ И ОЦЕНКА РЕЗУЛЬТАТОВ ОСВОЕНИЯ ПРОФЕССИОНАЛЬНОГО МОДУЛЯ
- 4. ОЦЕНОЧНЫЕ МАТЕРИАЛЫ
- 5. УЧЕБНО-МЕТОДИЧЕСКОЕ И ИНФОРМАЦИОННОЕ ОБЕСПЕЧЕНИЕ ПРОФЕССИОНАЛЬНОГО МОДУЛЯ
- 6. МАТЕРИАЛЬНО-ТЕХНИЧЕСКОЕ ОБЕСПЕЧЕНИЕ ПРОФЕССИОНАЛЬНОГО МОДУЛЯ
- 7. СПЕЦИАЛИЗИРОВАННЫЕ УСЛОВИЯ ЛИЦАМ С ОГРАНИЧЕННЫМИ ВОЗМОЖНОСТЯМИ ЗДОРОВЬЯ

### **1. ОБЩАЯ ХАРАКТЕРИСТИКАРАБОЧЕЙ ПРОГРАММЫ ПРОФЕССИОНАЛЬНОГО МОДУЛЯ «ВЕДЕНИЕ МЕДИЦИНСКОЙ ДОКУМЕНТАЦИИ, ОРГАНИЗАЦИЯ ДЕЯТЕЛЬНОСТИ НАХОДЯЩЕГОСЯ В РАСПОРЯЖЕНИИ МЕДИЦИНСКОГО ПЕРСОНАЛА»**

### **1.1. Место профессионального модуля в структуре основной образовательной программы**

Профессиональный модуль «Ведение медицинской документации, организация деятельности находящегося в распоряжении медицинского персонала» относится к профессиональному циклу ОПОП СПО по специальности 34.02.01 Сестринское дело.

#### **1.2. Цель и планируемые результаты освоения профессионального модуля**

Целью освоения профессионального модуля является овладение обучающимися видом деятельности ВД 02 «Ведение медицинской документации, организация деятельности находящегося в распоряжении медицинского персонала» и соответствующими профессиональными компетенциями. Обучающейся в ходе освоения профессионального модуля должен приобрести практический опыт ведения медицинской документации, организации деятельности находящегося в распоряжении медицинского персонала.

В рамках освоения профессионального модуля обучающимися приобретаются знания, умения, навыки, а также достигаются поставленные воспитательные цели.

| Код    | Наименование общих                                                    |
|--------|-----------------------------------------------------------------------|
|        | компетенций                                                           |
| OK 01. | Выбирать способы решения задач профессиональной деятельности          |
|        | применительно к различным контекстам                                  |
| OK 02. | Использовать современные средства поиска, анализа и интерпретации     |
|        | информации и информационные технологии для выполнения задач           |
|        | профессиональной деятельности                                         |
| OK 03. | Планировать и реализовывать собственное профессиональное и личностное |
|        | развитие, предпринимательскую деятельность в профессиональной сфере,  |
|        | использовать знания по финансовой грамотности в различных жизненных   |
|        | ситуациях                                                             |
| OK 04. | Эффективно взаимодействовать и работать в коллективе и команде        |
| OK 05. | Осуществлять устную и письменную коммуникацию на государственном      |
|        | языке Российской Федерации с учетом особенностей социального и        |
|        | культурного контекста                                                 |
| OK 09. | Пользоваться профессиональной документацией на государственном и      |
|        | иностранном языках                                                    |

**1.2.1. Перечень общих компетенций**

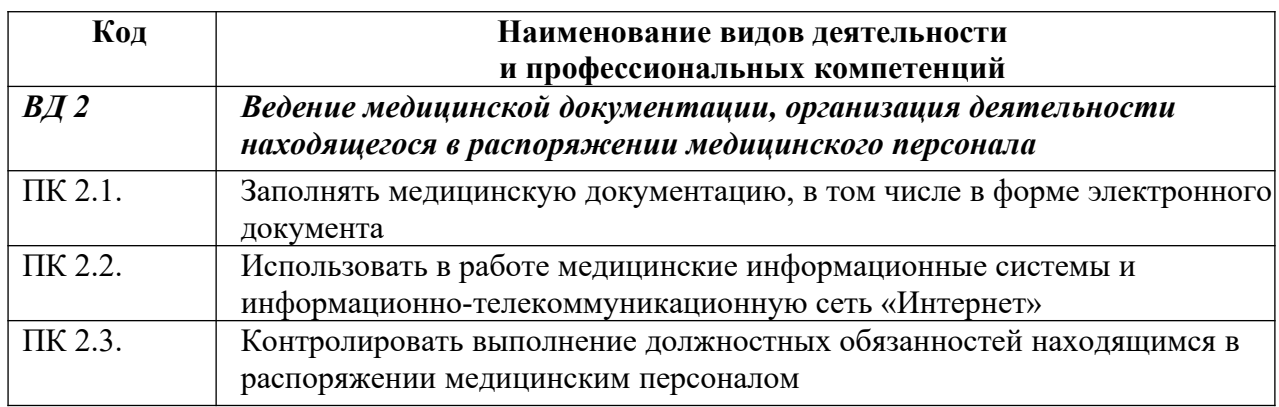

# **1.2.2. Перечень профессиональных компетенций**

### **1.2.3. В результате освоения профессионального модуля обучающийся должен:**

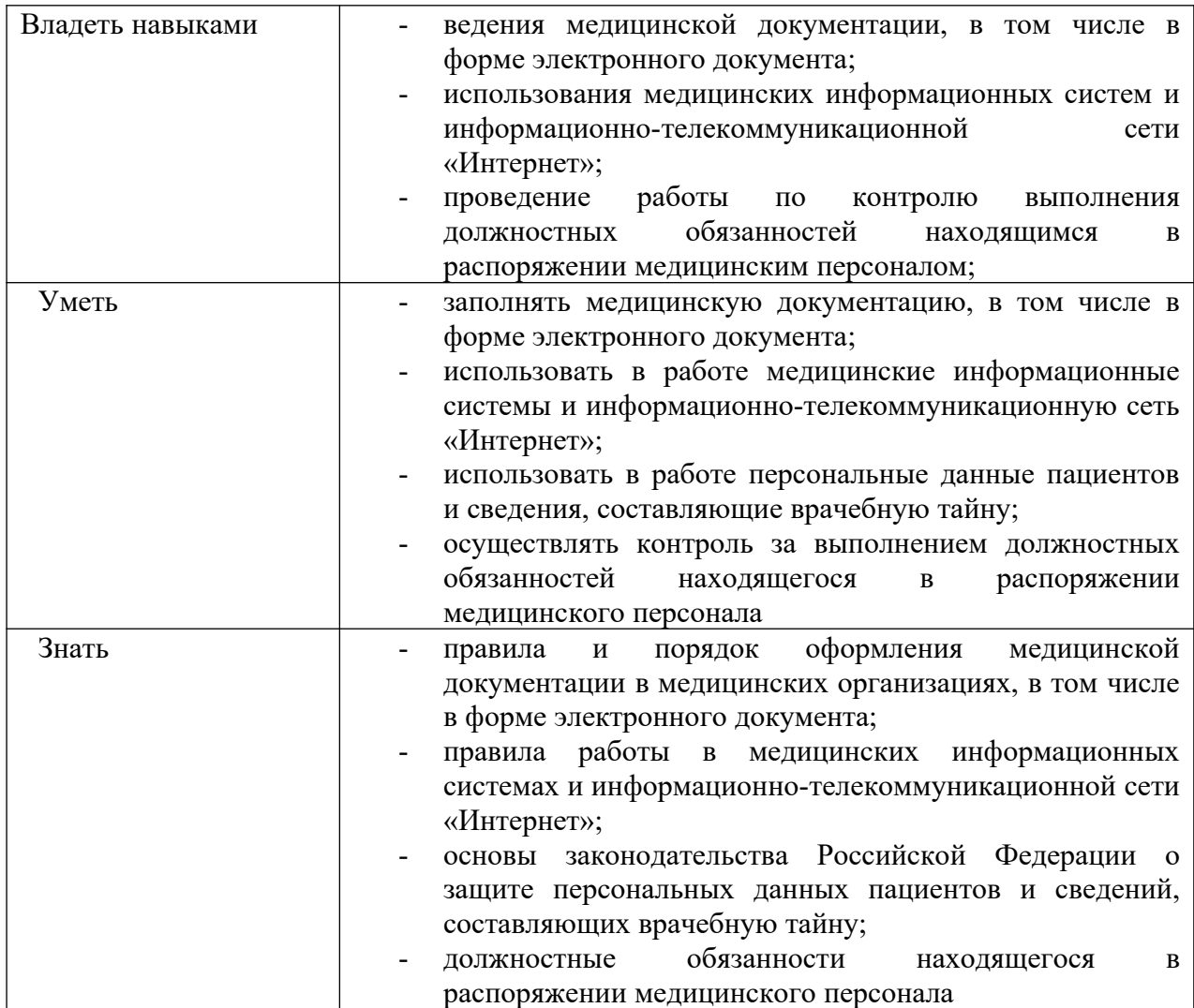

#### **1.2.4. Перечень личностных результатов**

Профессиональный модуль « Проведение мероприятий по профилактике инфекций, связанных с оказанием медицинской помощи», способствует развитию личностных результатов ЛР 13 – ЛР 17 в соответствии с Программой воспитания обучающихся ЧОУВО "СПбМСИ" по специальности 34.02.01 Сестринское дело:

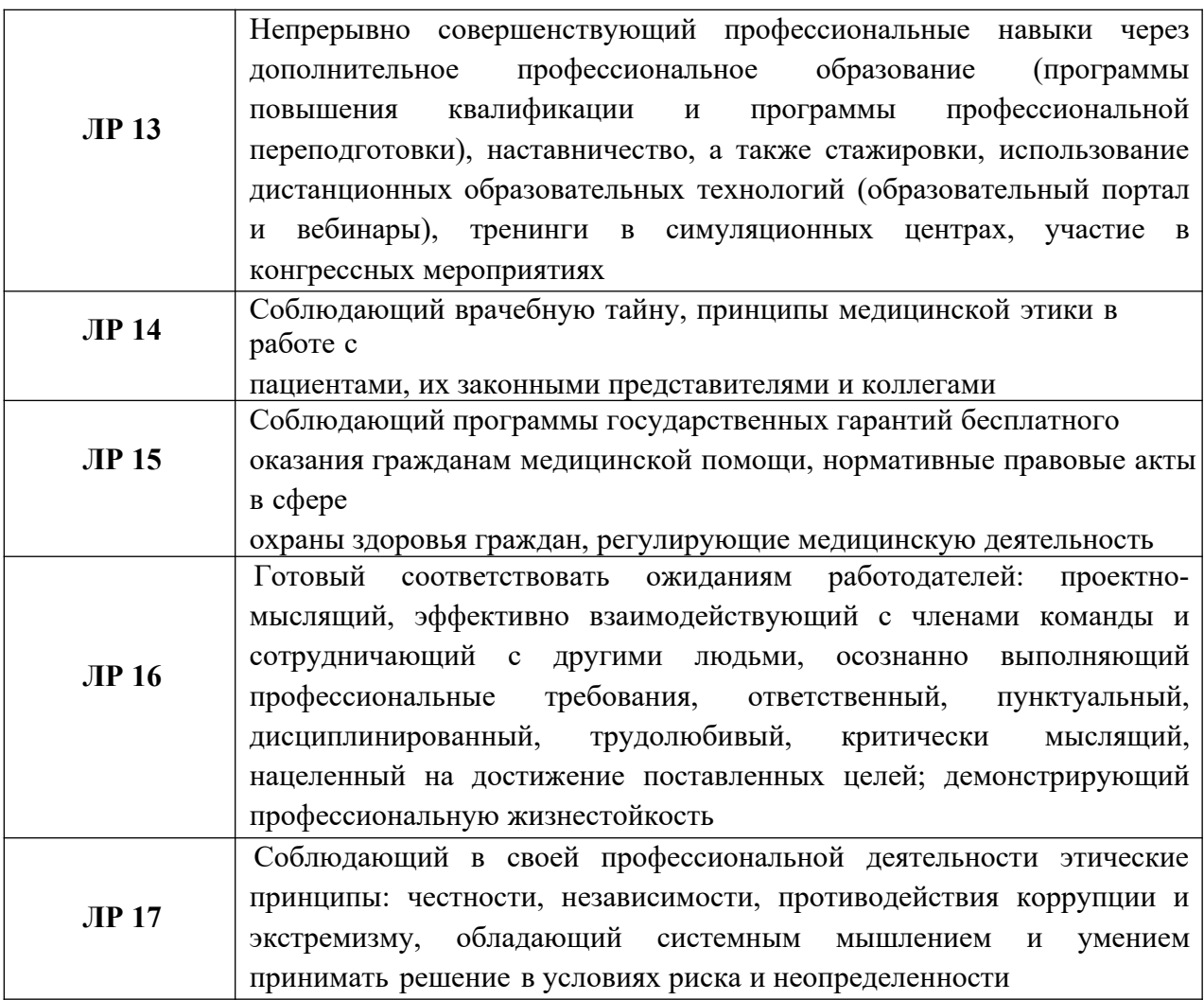

#### **1.3. Количество часов, отводимое на освоение профессионального модуля**

Объем часов, отведенных на освоение профессионального модуля, сформирован из 146 ч. обязательной части и 152 ч. вариативной части ОПОП СПО.

Всего часов – 298 ч, в том числе в форме практической подготовки - 228 ч., из них на освоение МДК - 100 ч., в том числе самостоятельная работа – 44 ч.

Практики – 180 ч., в том числе учебная – 72 ч, производственная – 108 ч.

Промежуточная аттестация (комплексный экзамен по модулю), в том числе

консультация (2 часа) – 18 ч.

#### **2. СТРУКТУРА И СОДЕРЖАНИЕ ПРОФЕССИОНАЛЬНОГО МОДУЛЯ**

#### **Коды профессион альных и общих компетенци й Наименования разделов профессионального модуля Всего, акад. час В т. ч. в ф о р м е практической. п од готовкиОбъем профессионального модуля, академических часов Обучение по дисциплинам, МДК, практикам Практики В том числе ЛекцииП р а к т и ч е с к и х за нятийРа б о т а н а д к у р с о в о й работой (п роектом) Са м 00.00.00.00**<br>• **ь н а я ра б о т а ИныеформыработыКонс ультацииПр о м е ж у т о ч н а я аттестацияУчебнаяПроизв од ственная1 2 3 4 5 6 7 8 9 10 11** ПК 2.1. ПК 2.2. ПК 2.3. ОК 01, ОК 02, ОК 03, ОК 04, ОК 05, ОК 09. Раздел 1. Информационные технологии в работе медицинской сестры МДК 02.01. Документирование и контроль в профессиональной деятельности медицинской сестры **100** 48 8 48 - 44 Учебная практика, часов **72** 72 60 12 72 Производственная практика, часов **108** | 108 | | | | | | | | | 90 | 18 | | | | | | 108 Промежуточная аттестация (комплексный экзамен по модулю), в том числе консультация (2 часа) **18** 18 **Всего: 298 228 8 48 - 44 150 30 18 72 108**

#### **2.1. Структура профессионального модуля**

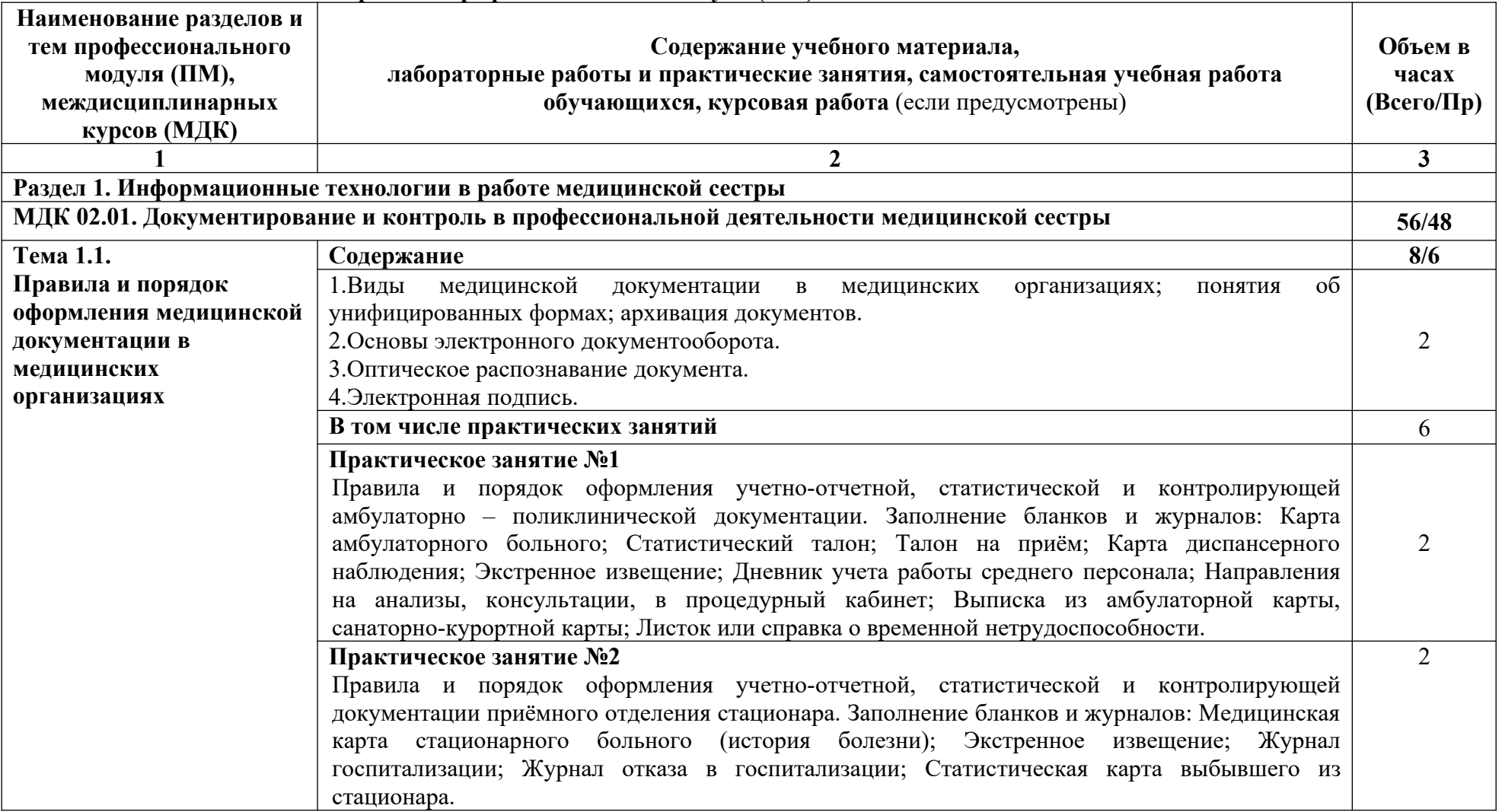

**2.2. Тематический план и содержание профессионального модуля (ПМ)**

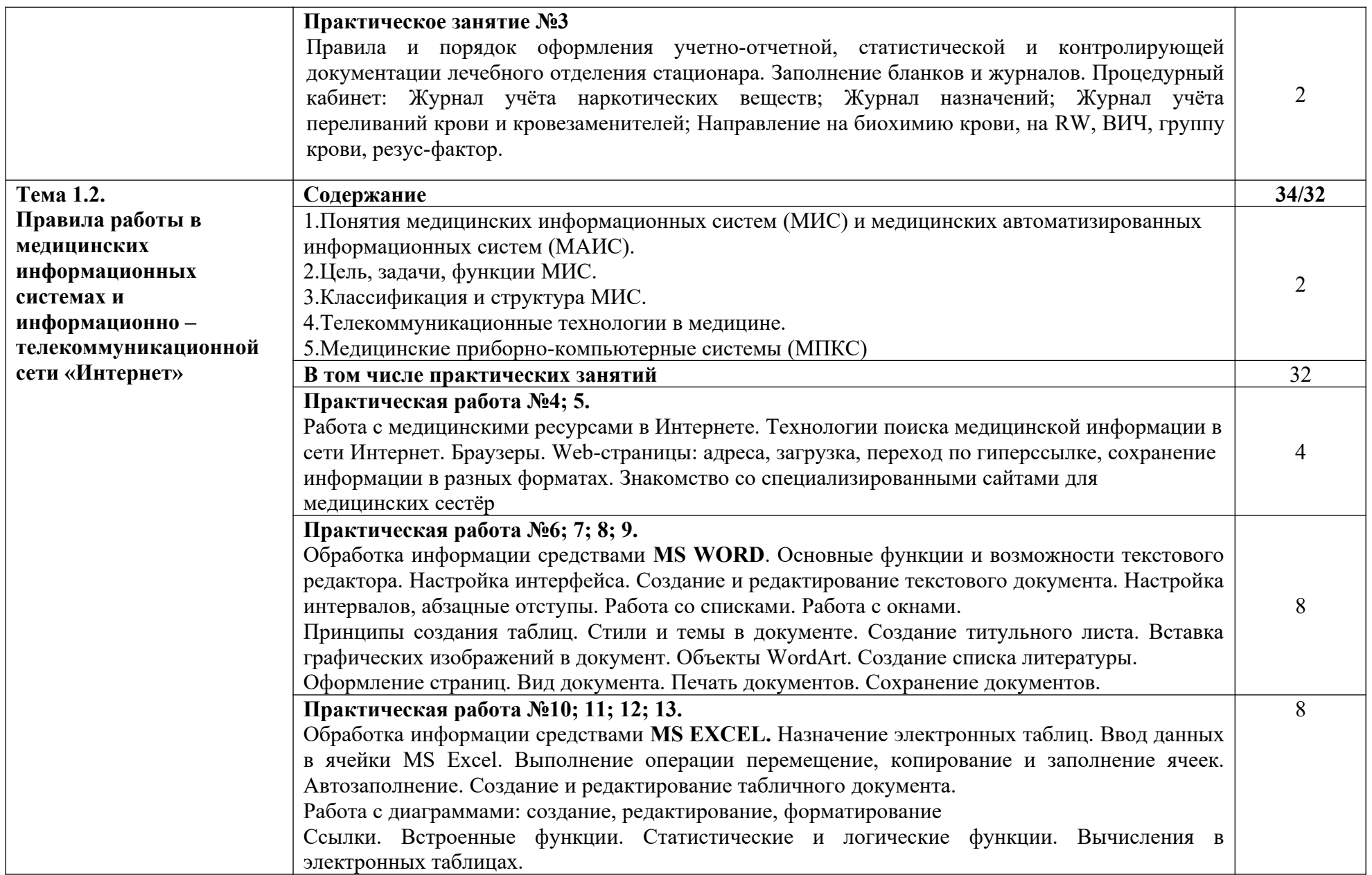

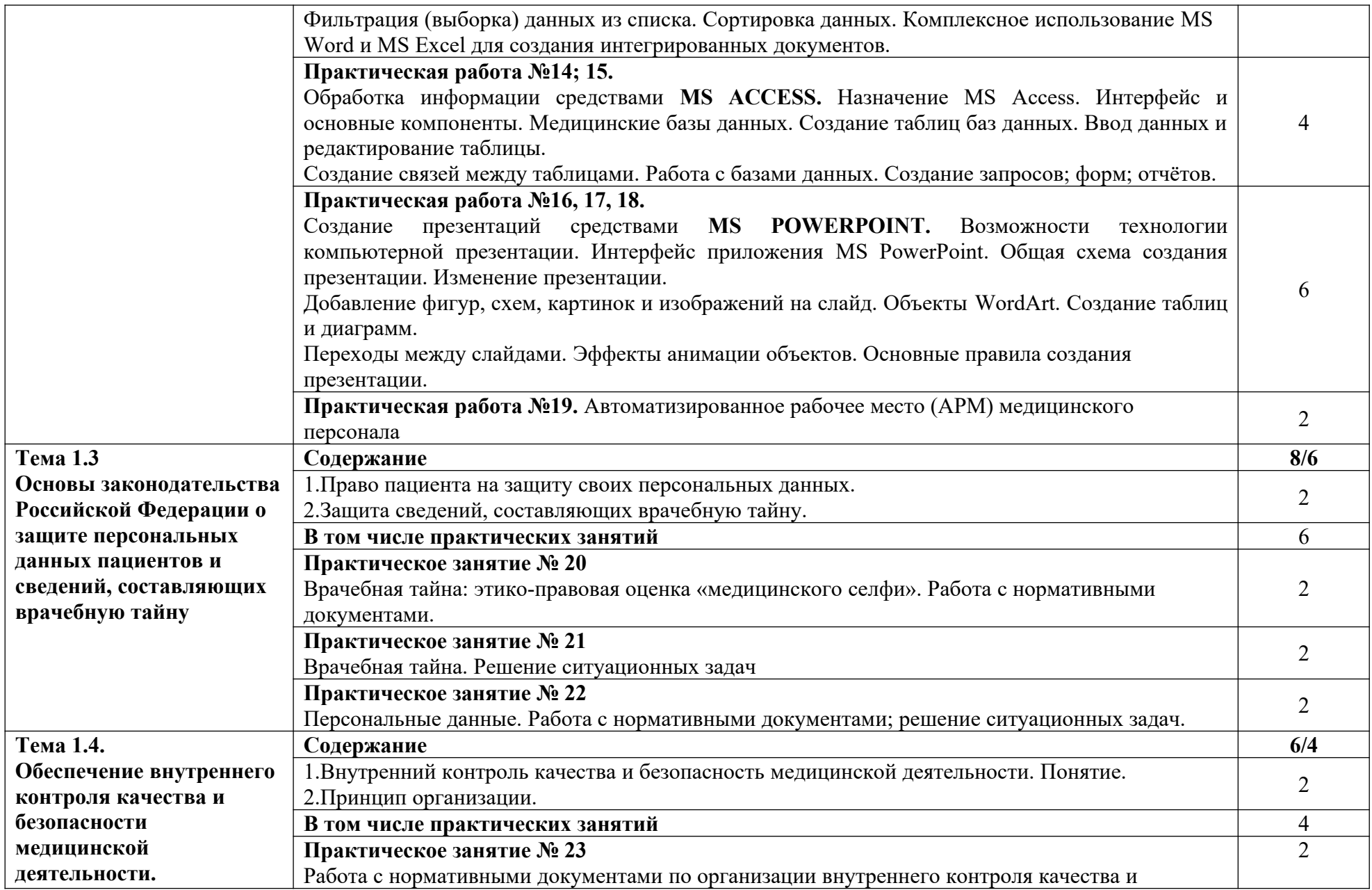

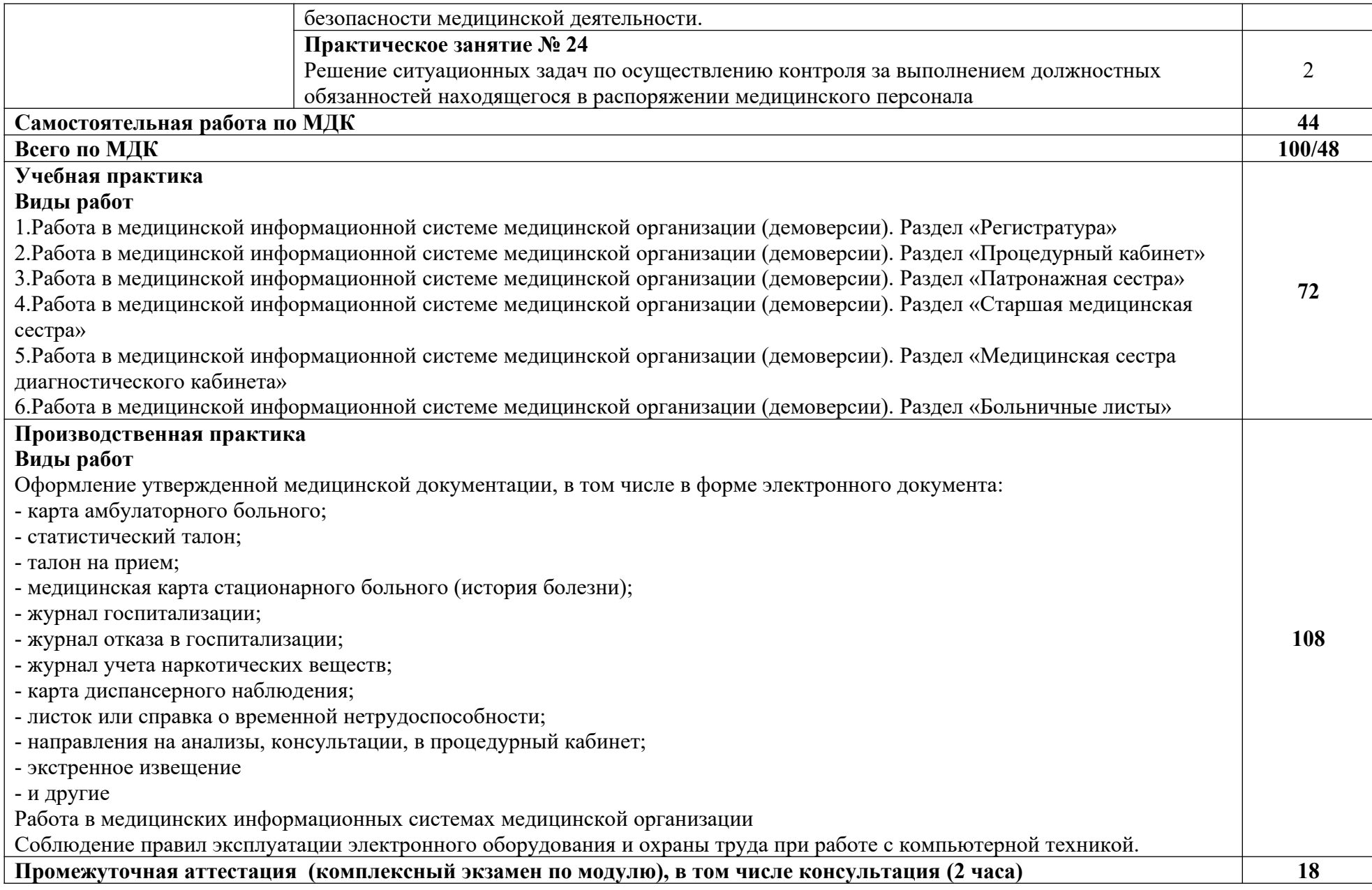

# **2.3. Самостоятельная работа студента**

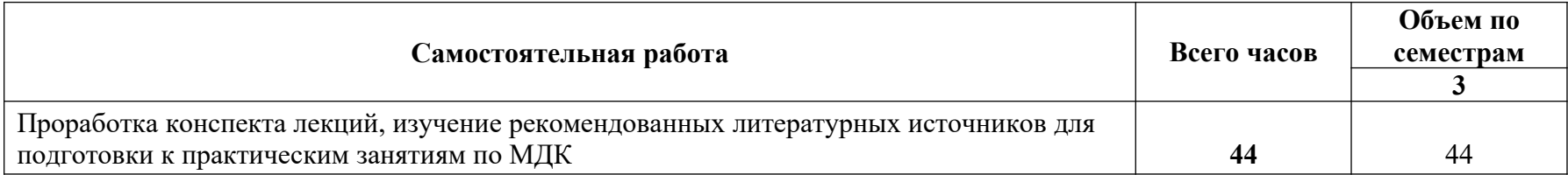

### **3. КОНТРОЛЬ И ОЦЕНКА РЕЗУЛЬТАТОВ ОСВОЕНИЯ ПРОФЕССИОНАЛЬНОГО МОДУЛЯ**

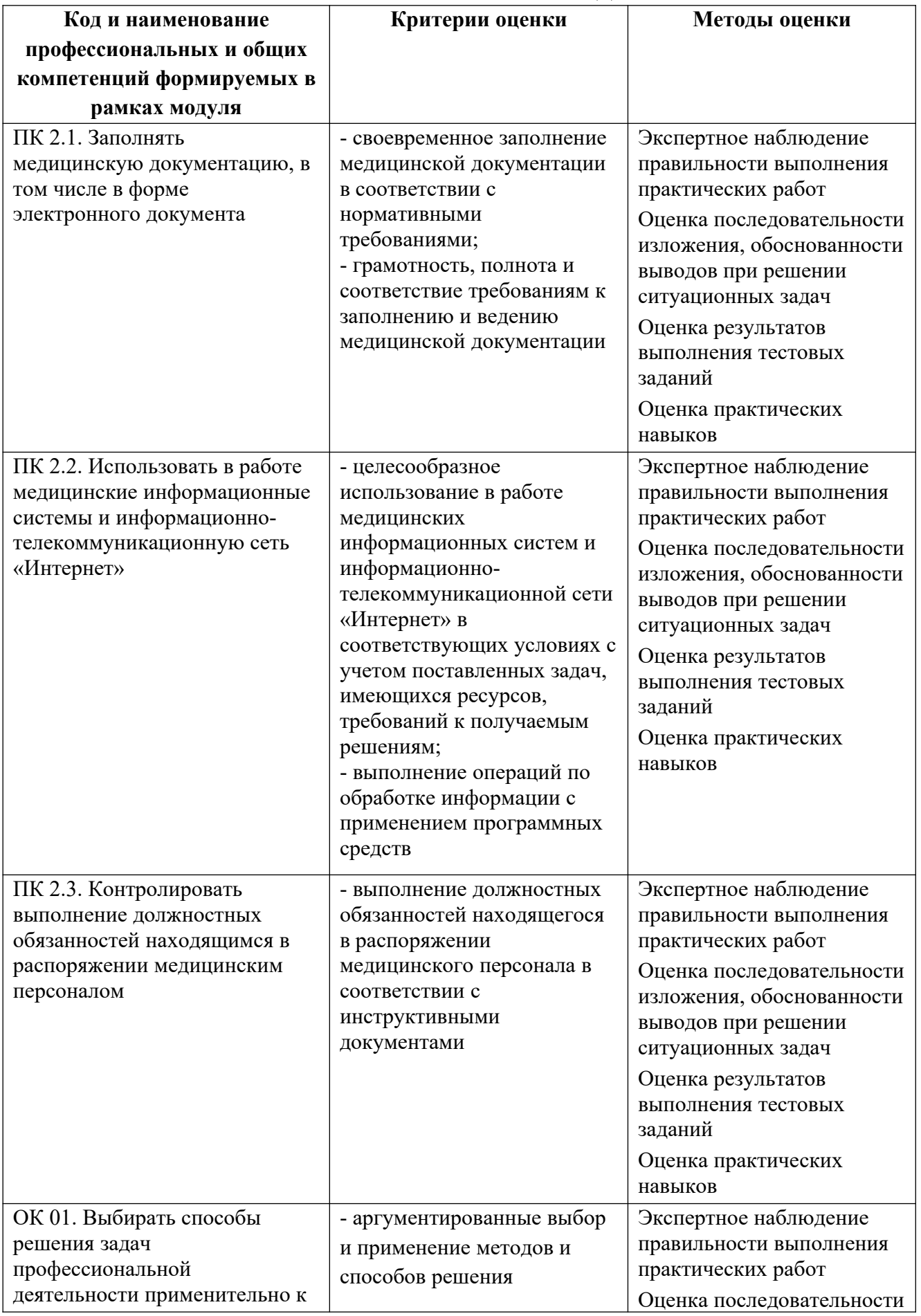

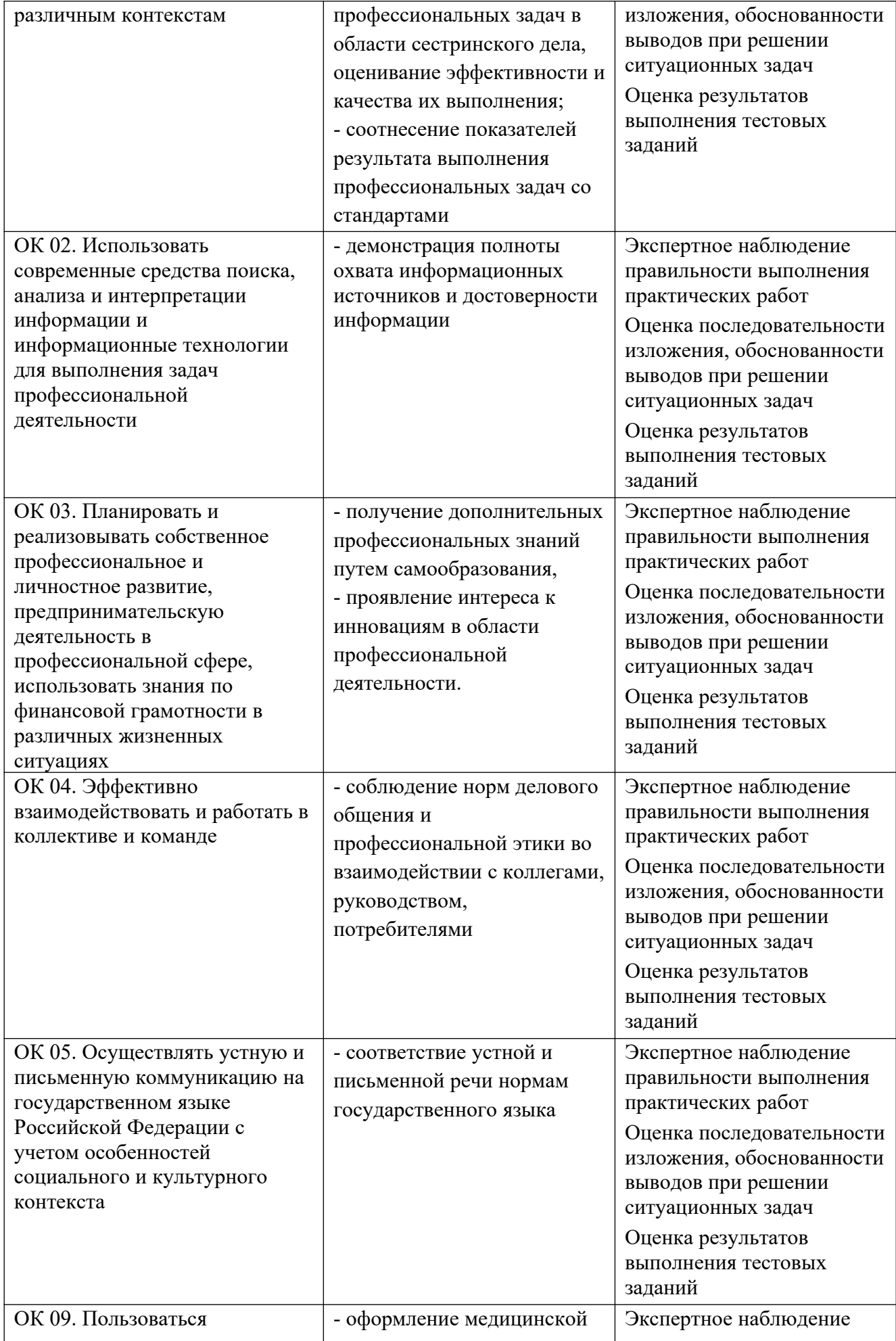

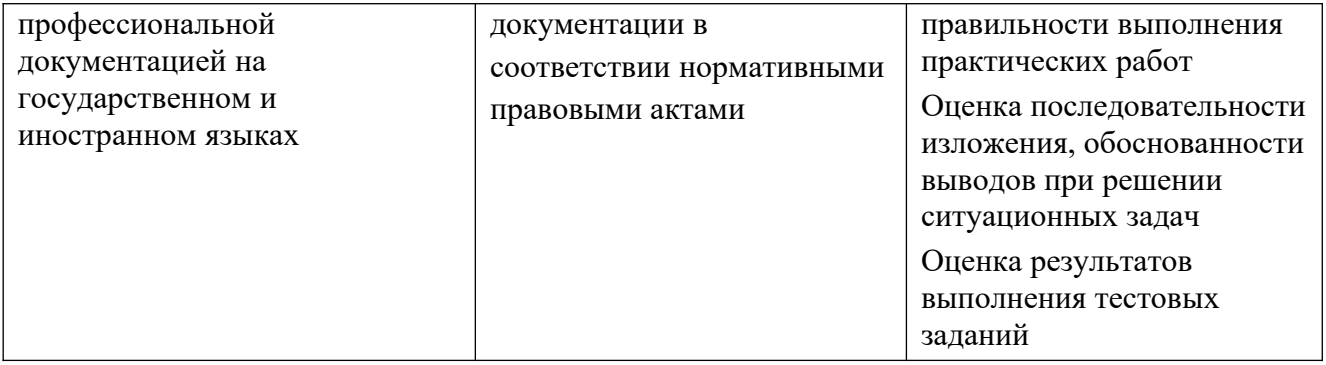

#### **4. ОЦЕНОЧНЫЕ МАТЕРИАЛЫ**

#### **4.1. Оценочные материалы для текущего контроля по МДК 02.01. Документирование и контроль в профессиональной деятельности медицинской сестры**

#### **4.1.1. Ситуационные задачи для текущего контроля**

Задача №1

На вашем компьютере хранится база данных о ваших пациентах: их истории болезней, электронные журналы и статьи. В последнее время вы заметили, что доступ к этой информации замедлился.

Задания

1. В чем может быть причина замедления доступа к информации?

2. Какое сервисное программное обеспечение следует применить, чтобы устранить проблему?

Задача № 2

Вы хотите перенести на другой компьютер с помощью флешнакопителя файл, размер которого превышает емкость носителя.

Задания

1. Ваши действия?

2. Причина такого эффекта?

Задача №3

Вы делаете Интернет-обзор и вам необходимо скопировать фрагмент текста с веб-страницы в документ Word.

Задания

1. Какими способами можно это сделать?

2. Что нужно сделать, если вместо текста отображаются непонятные символы?

Задача №4

Вам необходимо создать многостраничный документ, вверху каждой

страницы которого должен быть размещен логотип вашего учреждения.

Задания

1. Каковы ваши действия?

2. Что необходимо сделать, чтобы улучшить качество напечатанного на черно-белом принтере логотипа?

Задача №5

Вы наблюдаете группу пациентов в течение недели: измеряете температуру и давление. По окончанию наблюдения вам нужно определить максимальную, минимальную, среднюю температуру (давление) пациентов, атакже разброс значений температуры (давление).

Задания

1. С помощью какой программы вы можете оптимизировать процесс?

Поясните свой выбор.

2. Как вы организуете вычисления?

Задача №6

Вы – практикующий врач, который решил создать электронную базу данных о своих пациентах с информацией о проведенных анализах, операциях, аллергических реакций и других данных. Вся информация хранится у Вас в нескольких таблицах базы данных.

Задания

1. Что можно предпринять для того, чтобы облегчить ввод информации о новых пациентах?

2. Что можно предпринять для того, чтобы обновить имеющиеся данные о постоянных пациентах?

Задача№7

Вы работаете в регистратуре поликлиники. Информацию о пациентах, обращающихся на прием к врачу, Вы заносите в таблицу MS Access, в которой имеются поле «Фамилия врача», «ФИО пациента», «Дата приема».

Задания

1. В конце рабочего дня Вам нужно сгруппировать пациентов, обращавшихся к одному и тому же врачу. Каким образом это можно сделать?

2. Вам нужно найти пациента по фамилии Владимиров, обратившегося в поликлинику 1 числа любого месяца. Каким образом вы это сделаете?

3. Как можно модифицировать структуру таблицы, чтобы отбор производился более качественно?

Задача №8

В два медицинских учреждения были внедрены разные, но функционально схожие, комплексные медицинские информационные системы с функцией ведения электронной медицинской карты. В одном учреждении среднестатистическое время на заполнение медицинской документации врачом-терапевтом сократилось вдвое, а в другом увеличилось на 1/3.

Задания

1. Чем можно объяснить такую разницу в эффектах внедрения МИС?

2. Какие организационные меры во втором учреждении необходимо принять, чтобы сократить время врача на ведение медицинской документации?

Задача №9

На доске объявлений размещено сообщение, в котором говорится о том, что каждому сотруднику организации выделяется персональный пароль. Для того чтобы сотрудники его не забыли, пароль представляет дату рождения и имя каждого сотрудника.

3адания

1. Какие правила обеспечения информационной безопасности нарушены?

2. Какие символы должны быть использованы при записи пароля?

Задача №10

Мужчина 65 лет страдает ишемической болезнью сердца. После долгой прогулки в парке появились боли в области груди, испугавшись, в этот же день обратился к врачу-кардиологу. Врач после обследования успокоил пациента безобидным диагнозом. Врач предложил следить за здоровьем пациента с использованием телемедицинских технологий.

Задания

1. Какой вид телемедицинских технологий можно предложить пациенту?

Обоснуйте свой ответ.

2. Какие каналы связи необходимо использовать в этом случае?

Задача №11

Вы – сотрудник медицинского учреждения, использующего комплексную медицинскую информационную систему. Вам необходимо получить письменное согласие пациента на обработку его персональных данных. Пациент высказывает опасения по поводу безопасности хранения медицинской информации о нем в электронном виде.

Задания

1. Какими аргументами Вы можете убедить пациента, что хранить информацию о пациенте в электронном виде безопаснее, чем в бумажном?

2. Опишите, какие механизмы защиты персональных медицинских данных о пациенте реализованы в МИС?

Задача № 12

У руководителя медицинской организации возник вопрос о порядке предоставления сведений, составляющих врачебную тайну.

Задание

Необходимо дать нормативно обоснованный ответ.

Задача № 13

У руководителя медицинской организации возник вопрос о порядках оказания медицинской помощи и стандартах медицинской помощи в соответствии с Федеральным законом от 21 ноября 2011 г. № 323-ФЗ «Об основах охраны здоровья граждан в Российской Федерации».

Задание

Необходимо дать нормативно обоснованный ответ. Задача № 14

У специалиста возник вопрос о случаях, исключающих отказ от производства патологоанатомического вскрытия.

Задание

Необходимо дать нормативно обоснованный ответ.

Задача № 15

У специалиста возник вопрос о порядке оказания платных медицинских услуг.

Задание

Необходимо дать нормативно обоснованный ответ об оказании платных медицинских услуг.

Задача № 16

Эксперт качества медицинской помощи К, включенный в территориальный реестр экспертов качества медицинской помощи,в ответ на приглашение страховой медицинской организаций к проведению целевой экспертизы качества медицинской помощи присылает отказ. Через две недели страховая медицинская организация обращается к эксперту К повторно с предложением проведения другой целевой экспертизы качества медицинской помощи. Опять получает отказ, который не подтверждается уважительными причинами. Через 10 дней страховая медицинская организация опять обращается к данному эксперту и опять получает отказ, не подтвержденный уважительными причинами. Страховая медицинская организация обращается в территориальный фонд с жалобой на эксперта К.

Задания

1. Какие меры воздействия на эксперта качества медицинской помощи может принять территориальный фонд, если эксперт не изъявляет желания выйти из реестра?

2. Обоснуйте все возможные варианты мер воздействия

Задача № 17

При проведении медико-экономической экспертизы специалист-эксперт установил следующие факты:

- укорочение сроков госпитализации более чем на 50% при сравнении с медикоэкономическими стандартами;

- несоответствие объема проведенных дополнительных обследований для обоснованной верификации диагноза и выбора рациональной тактики лечения

- при углубленной медико-экономической экспертизе формализованные записи в истории болезни подтверждают удовлетворительное состояние больного с момента поступления в стационар.

Задания

1. Достаточно ли приведенных данных для принятия решения об обоснованности госпитализации?

2. Обоснуйте Ваш ответ.

#### **4.1.2. Тестовые задания**

1.Как запустить текстовый процессор MS Word

а) Пуск - Все программы - Microsoft Office - MS Word

б) Пуск - Стандартные - Microsoft Office - MS Word

в) Мой компьютер - Все программы - Microsoft Office - MS Word

г) Пуск – Игры - MS Word

2.Текстовый редактор - программа, предназначенная для

а) создания, редактирования и форматирования текстовой информации

б) работы с изображениями в процессе создания игровых программ

в) управление ресурсами ПК при создании документов

г) автоматического перевода с символьных языков в машинные коды

3. В ряду «символ» - ... – «строка» - «фрагмент текста» пропущено:

а) Слово

б) Абзац

в)Страница

г) Текст

4.Курсор – это

а) Устройство ввода текстовой информации;

б) Клавиша на клавиатуре;

в) Наименьший элемент отображения на экране;

г) Метка на экране монитора, указывающая позицию, в которой будет отображен вводимый

с клавиатуры

5.Как изменить ориентацию страницы

а) Файл – Правка – Параметры страницы – Ориентация

б) Файл – Параметры страницы – Выбираем ориентацию

в) Правка – Файл – Выбираем ориентацию

г) Таблица – Вставить – Таблица

6.Как вставить объект WordArt?

а) Вставка – Рисунок - объект WordArt

б) Вид - объект WordArt

в) Вставка – Вид - объект WordArt

г) Справка – Рисунок – Картинки из файла

7.Как вставить таблицу?

а) Таблица – Вставка- Вид – Таблица

б) Таблица – Вставить – Таблица

в) Таблица – Вид – Таблица

г) Файл – Вставить – Параметры таблицы

8. Текст, набранный в тестовом редакторе, храниться на внешнем запоминающем устройстве:

а) в виде файла

б) в виде таблицы кодировки

в) в виде каталога

г) в виде директории

9. Копирование текстового фрагмента в текстовом редакторе предусматривает в первую очередь:

а) указание позиции, начиная с которой должен копироваться объект

б) выделение копируемого фрагмента

в) выбор соответствующего пункта меню

г) открытие нового текстового окна

10. Документы, созданные в программе Word, имеют расширение…

а) .doc, .docx

б) .ppt, .pptx

в).bmp

г)  $.txt$ 

11. При нажатии на кнопку с изображением ножниц на панели инструментов…

а) Вставляется вырезанный ранее текст

б) Происходит разрыв страницы

в) Удаляется выделенный текст

г) Появляется схема документа

12. Основные объекты документа:

а) Символ, строка, таблицы, абзац, слово, формы;

б) Символ, слово, строка, абзац, страница, раздел;

в) Таблицы, отчеты, формы, макросы, запросы, модули;

г) Символ, слово, строка, таблицы, рисунки, ячейка.

13. Основными функциями текстового редактора являются…

а) Автоматическая обработка информации, представленной в текстовых файлах

б) Создание, редактирование, сохранение и печать текстов

в) Управление ресурсами ПК и процессами, использующими эти ресурсы при создании текста

г) Копирование, перемещение, уничтожение и сортировка фрагментов текста

14. Средство форматирования для выравнивания текста по нескольким позициям, например, для создания таблиц, оглавлений и оформления формул это…

а) Табуляция;

б) Колонтитулы;

в) Формат по образцу;

г) Локальное форматирование.

15. Существует три основных типа стилей:

а) Стиль символа, стиль абзаца, стиль страницы;

б) Стиль символа, стиль абзаца, стиль раздела;

в) Стиль символа, стиль абзаца, стиль ячейки;

г) Стиль символа, стиль абзаца, стиль таблицы.

16. При нажатии на кнопку с изображением ножниц на панели инструментов…

а) Вставляется вырезанный ранее текст

б) Происходит разрыв страницы

в) Удаляется выделенный текст

г) Появляется схема документа

17. Lexicon, Writer, Word, Блокнот – это…

а) Графические редакторы

б) Электронные таблицы

в) Текстовые редакторы

18. Текстовый редактор и электронные таблицы - это…

а) Прикладное программное обеспечение

б) Сервисные программы

в) Системное программное обеспечение

г) Инструментальные программные средства

19. Минимальный объект текстового редактора…

а) Абзац;

б) Символ;

в) Пиксель;

г) Курсор.

20. Курсор – это…

а) Отметка на экране дисплея, указывающая позицию, в которой будет отображен вводимый с клавиатуры символ

б) Наименьший элемент изображения на экране

в) Клавиша на клавиатуре

г) Устройство ввода текстовой информации

21. Кнопка «Формат по образцу», текстового редактора, позволяет нам …

а) переносить параметры форматирования указанного объекта на выделяемый фрагмент;

б) позволяет получить доступ к командам по работе с документом;

в) увидеть невидимые символы

г) установить признак конца абзаца или пустой абзац.

#### **4.2. Оценочные материалы для промежуточной аттестации**

#### **4.2.1. Перечень контрольных вопросов для комплексного экзамена по модулю**

1. Современные информационные технологии.

2. Информатизация как глобальный процесс.

3. Основные понятия информации.

- 4. Способы представления информации.
- 5. Развитие информатики, связь с медициной.
- 6. Программы общего и профессионального назначения.
- 7. Моделирование медицинских задач.
- 8. Программные средства и технологии обработки числовой информации.
- 9. Назначение и функции электронных таблиц.
- 10. Применение баз данных в медицине.
- 11. Расчет аналитических данных в MS Excel
- 12. Статистический анализ медицинских данных в MS Excel
- 13. Обзор медицинских информационных систем.
- 14. Использование средств вычислительной техники для решения медицинских задач.
- 15. Специализированные медицинские системы
- 16. Создание медико-информационных систем для пациента и врача.
- 17. Введение карты вызова в MS Excel
- 18. Понятие о медицинских приборно-компьютерных системах
- 19. Электронно-программные системы ведения карты вызова пациентов
- 20. Защита персональных данных
- 21. Цели и задачи МИАС. Потребители МИАС
- 22. Способы записи пациентов на приём в системе МИАС
- 23. Идентификация пациента в системе МИАС
- 24. Виды ресурсов в медицинском учреждении, создаваемые в системе МИАС
- 25. Основные функции роли врача в системе МИАС
- 26. Основные функции регистратора в системе МИАС
- 27. Основные функции администратора медицинского учреждения системе МИАС
- 28. Основные функции администратора ЛЛО в системе МИАС

#### **4.2.2. Перечень практических навыков для комплексного экзамена по модулю**

- 1. Заполнить медицинскую документацию.
- 2. Подготовить рабочее место.
- 3. Заполнить типовую документацию.
- 4. Заполнить статистические формы отчета.
- 5. Продемонстрировать ведение деловой переписки посредством электронной почты.

#### **4.2.3. Тестовые задания для комплексного экзамена по модулю**

1. Система документов установленной формы, предназначенных для записей данных, необходимых для правильной организации медицинского обслуживания населения, деятельности медицинских учреждений и изучения состояния здоровья населения:

- а. медицинская форма
- б. медицинские правила
- в. медицинская документация
- 2. Документооборот это:
- а. Передача документа из одной инстанции в другую в процессе его рассмотрения

б. Движение документов в организации с момента их создания или получения до завершения исполнения или отправки

в. Движение комплекса документов в процессе выработки, принятия и исполнения решений

3. Автоматизированным рабочим местом (АРМ) называют …

а. Совокупность средств, реализованных на базе персонального компьютера для решения задач в определенной предметной области.

б. Сложные программные комплексы, аккумулирующие знания специалистов в конкретных предметных областях для консультаций менее квалифицированных пользователей.

в. Систему документов установленной формы, предназначенных для регистрации данных,

отражающих характер, объем и качество медицинской помощи.

г. Комплекс административных, экономических, лечебно-профилактических, санитарнопротивоэпидемических и других мероприятий.

4.Пользователи сети Интернет получают всю необходимую информацию, используя специальное программное обеспечение — программы просмотра, называемые ..

а. Браузер

16

б. Окно

в. Программа просмотра

г. Документ

5. Электронный документооборот – это:

а. материальный объект, содержащий информацию в зафиксированном виде и специально предназначенный для ее передачи во времени и пространстве;

б. движение документов в организации с момента их получения или создания до завершения исполнения, отправки адресату или сдачи на хранение;

в. документ, в котором информация представлена в электронно-цифровой форме.;

г. отрасль деятельности, охватывающая вопросы хранения и использования архивных документов.

6.Электронно-цифровая подпись:

а. гарантирует неизменность подписанного документа;

б. не гарантирует неизменность подписанного документа;

в. может изменяться неоднократно;

г. это сканированное изображение ручной подписи;

7.Информационная система – это:

а. взаимосвязанная совокупность средств, методов и персонала, используемых для хранения, поиска, обработки и выдачи информации в интересах поставленной цели;

б. средство для информирования населения;

в. процесс, использующий совокупность средств и методов сбора, обработки и передачи данных для получения информации нового качества о состоянии объекта.

8.Программы Гарант, Консультант относятся к категории программ ..

а. Экспертные системы

б. Справочно-информационные системы

в. Обучающие и контролирующие

г. Системы анализа данных

9. Электронная история болезни – это ...

а. Запись сделанная, конкретным медицинским работником в отношении конкретного пациента, сохраненная на электронном носителе.

б. Информационная система, предназначенная для ведения, хранения на электронных носителях, поиска и выдачи по информационным запросам персональных медицинских

записей.

в. Электронное хранилище, содержащее наборы данных и программ (классификаторы, справочники, списки пациентов и так далее.

10.Защита информации – это:

а. деятельность по работе с автоматизированными системами управления;

б. деятельность по предотвращению утраты и утечки защищаемой информации;

в. деятельность по выполнению особых мер;

г. деятельность по предотвращению доступа к информации.

11. К мерам защиты информационной безопасности компьютерных систем относятся:

а. выбор правильных источников информации, защита рабочего места, выбор климатических условий;

б. выбор нужных принтеров, физическая защита, установка антивирусных программ;

в. источники бесперебойного питания, выбор надежного оборудования, защита носителей информации (исходных документов, лент, картриджей, дисков, распечаток);

г. установка программ-утилит, выбор надежного места, защита технических средств

12. Планирование - это:

а) оптимальное распределение ресурсов для достижения поставленной цели;

б) делегирование и передача на нижестоящие уровни полномочий и ответственности;

в) побуждение к действию;

г) определение типа организационной структуры.

13. Организация как функция процесса управления предполагает:

а) оптимальное распределение ресурсов для достижения поставленной цели;

б) делегирование и передача на нижестоящие уровни полномочий и ответственности;

в) побуждение к действию;

г) разработка системы мероприятий для решения намечаемых проблем на различные временные периоды.

14. Виды контроля:

а) государственный;

б) ведомственный;

в) внутренний;

г) заключительный.

15. Формы контроля:

а) внутренний;

б) предварительный;

в) текущий;

г) заключительный.

### **5. УЧЕБНО-МЕТОДИЧЕСКОЕ И ИНФОРМАЦИОННОЕ ОБЕСПЕЧЕНИЕ ПРОФЕССИОНАЛЬНОГО МОДУЛЯ**

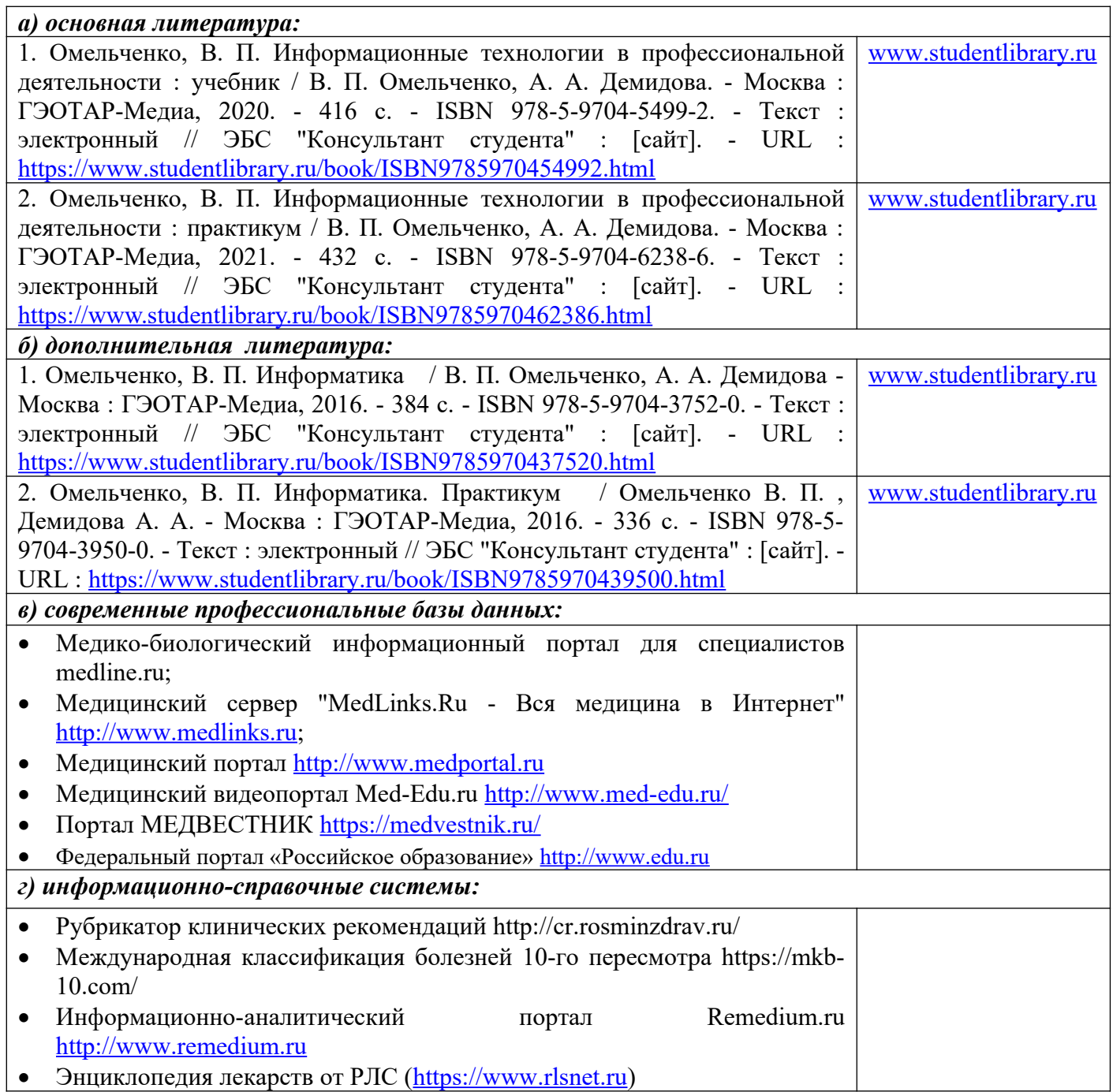

### **6. УЧЕБНО-МЕТОДИЧЕСКОЕ И ИНФОРМАЦИОННОЕ ОБЕСПЕЧЕНИЕ ПРОФЕССИОНАЛЬНОГО МОДУЛЯ**

### **МДК.02.01 Документирование и контроль в профессиональной деятельности медицинской сестры**

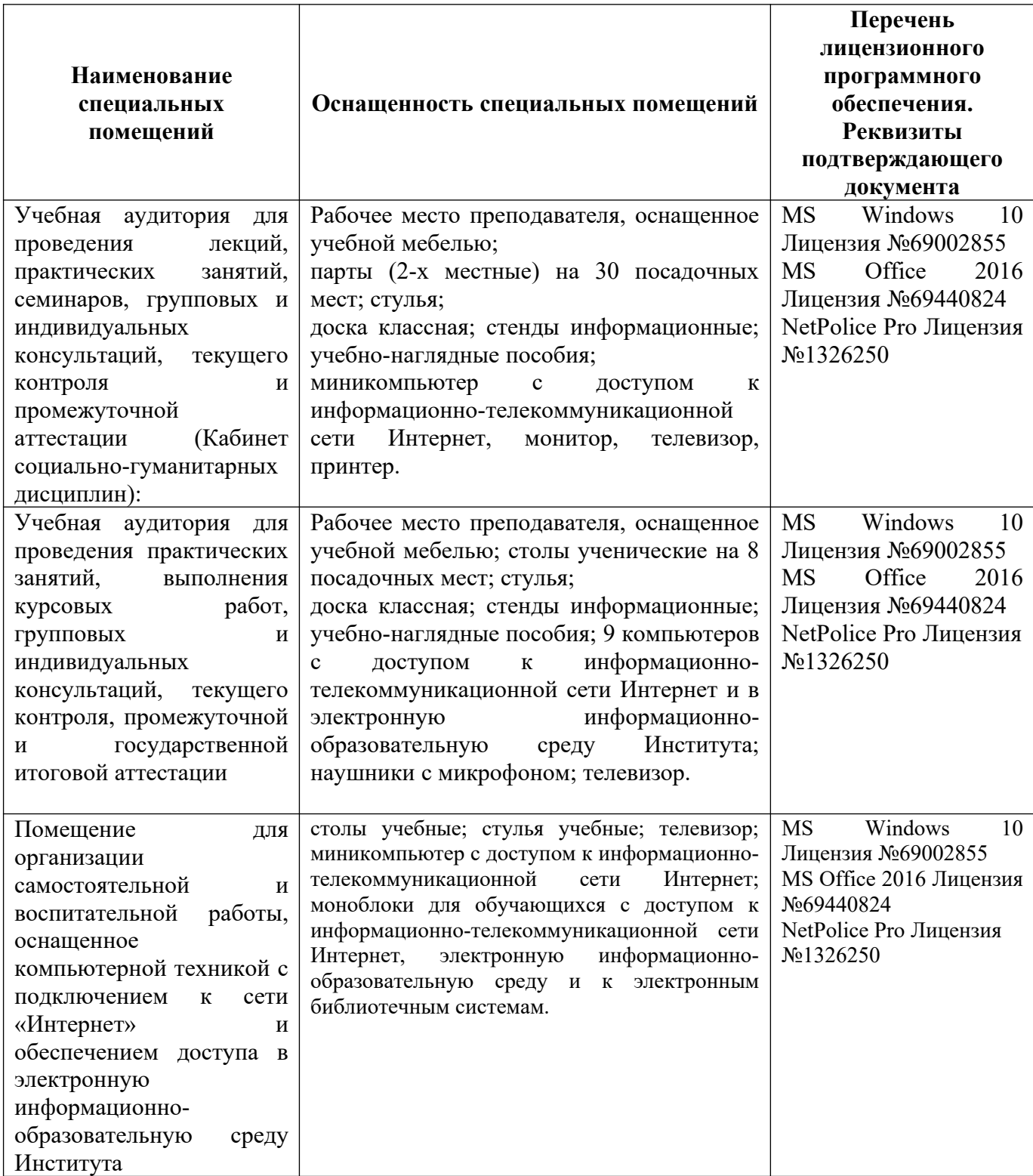

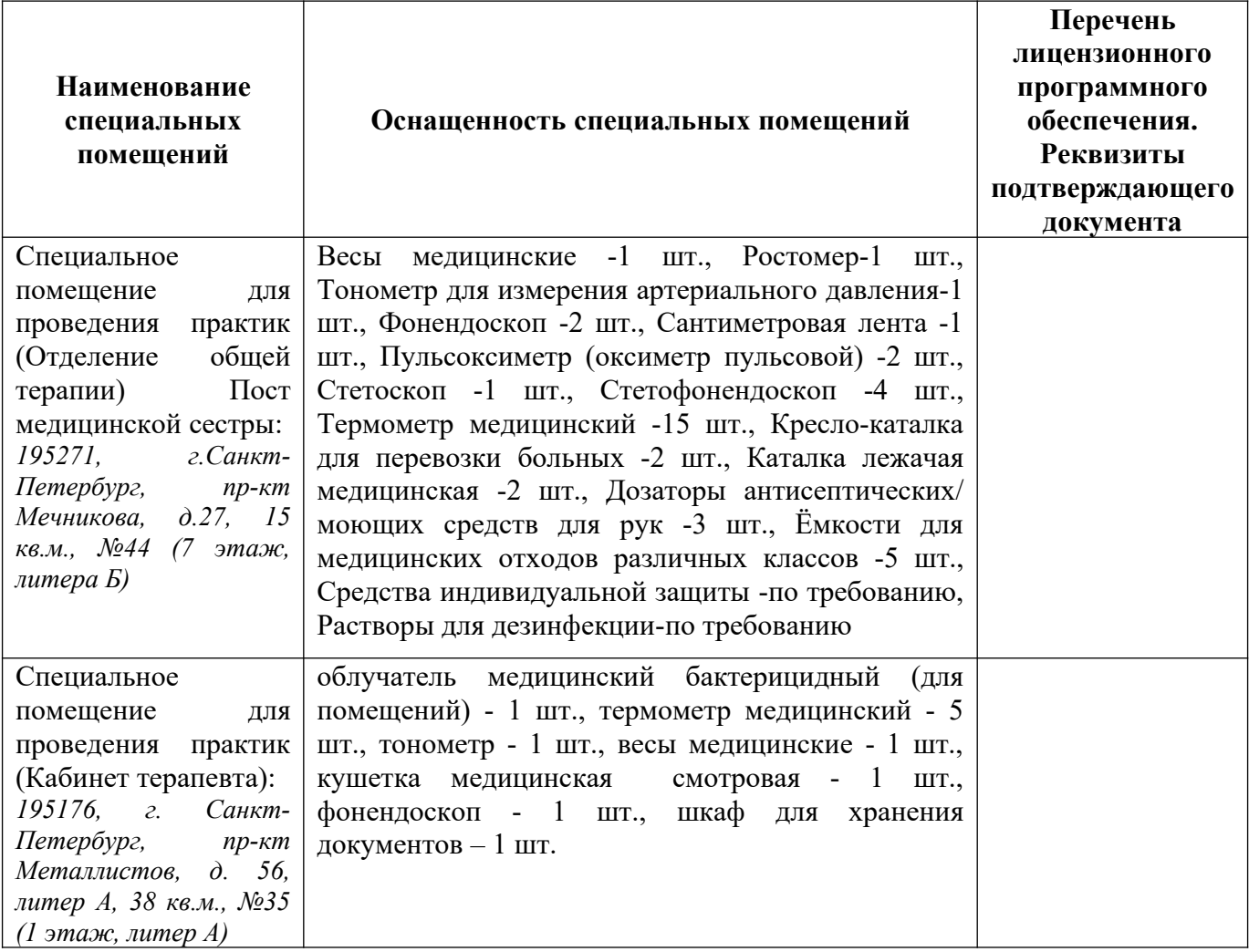

# **ПП.02.01 Производственная практика**

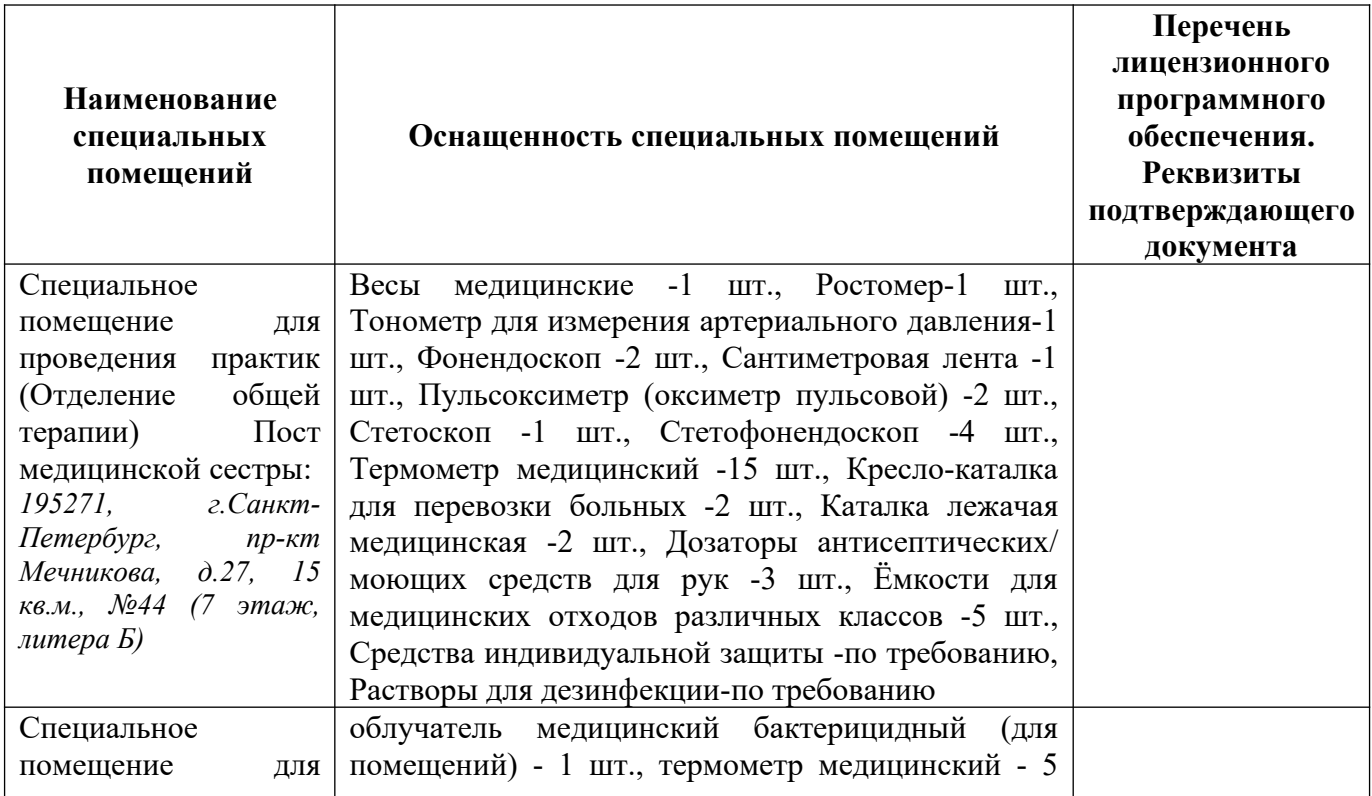

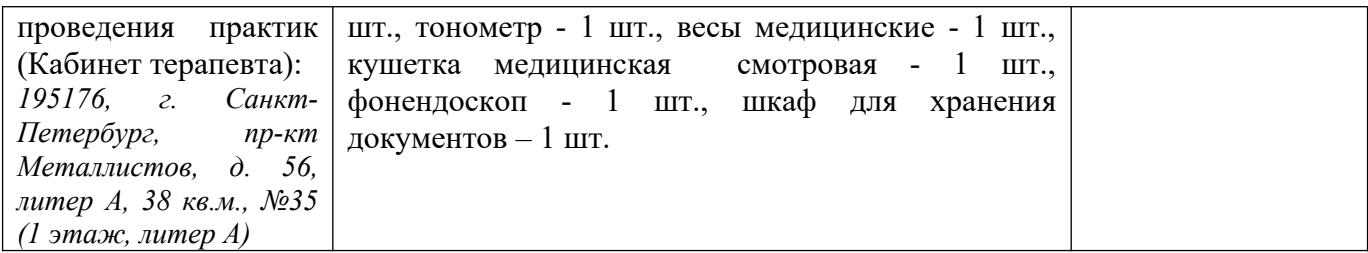

#### **Экзамен**

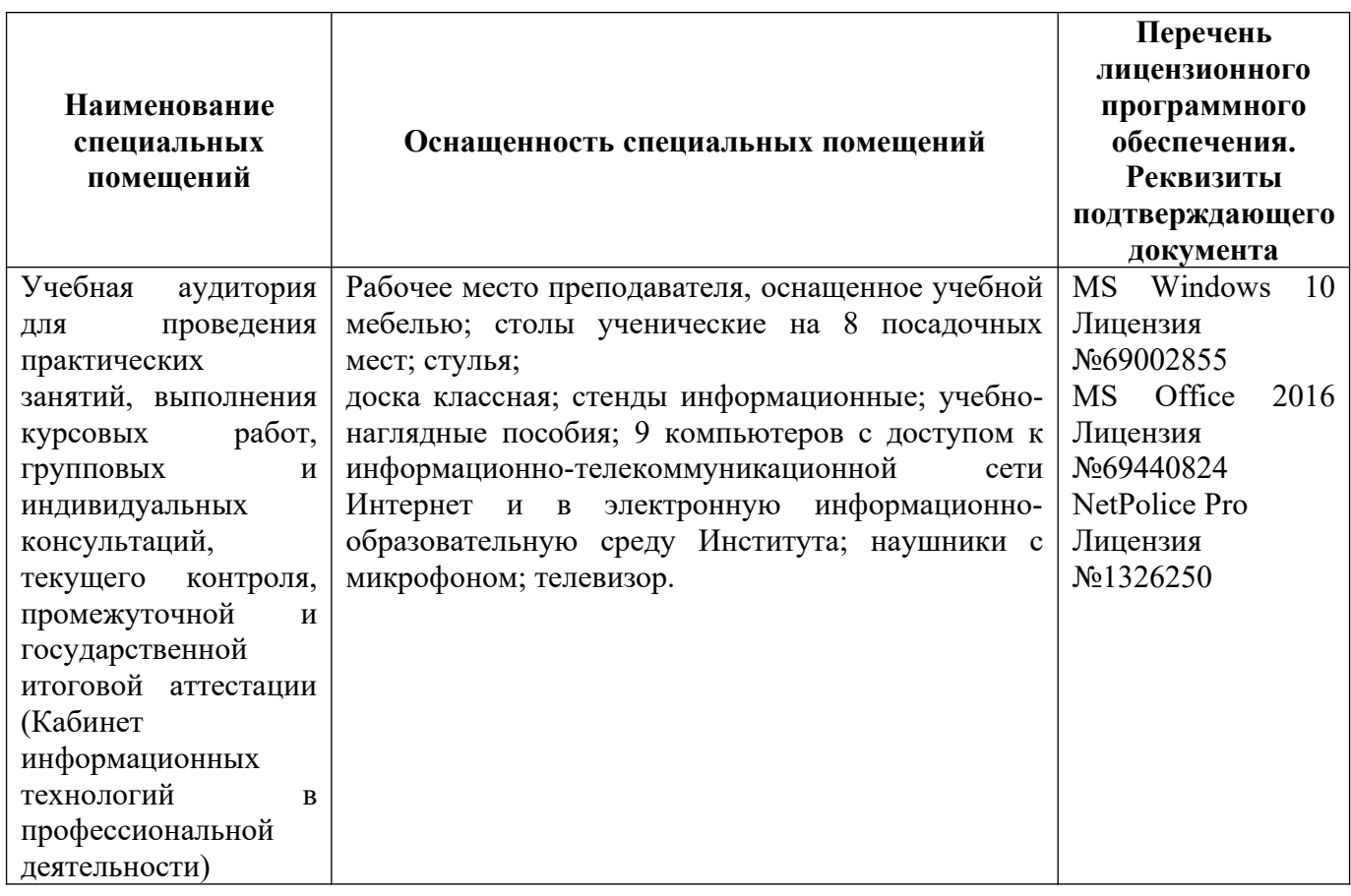

#### **7. СПЕЦИАЛИЗИРОВАННЫЕ УСЛОВИЯ ЛИЦАМ С ОГРАНИЧЕННЫМИ ВОЗМОЖНОСТЯМИ ЗДОРОВЬЯ**

Указанные ниже условия лицам с ограниченными возможностями здоровья применяются при наличии указанных лиц в группе обучающихся в зависимости от нозологии заболеваний или нарушений в работе отдельных органов.

#### **Обучение студентов с нарушением слуха**

**Обучение студентов с нарушением слуха** выстраивается через реализацию следующих педагогических принципов:

- наглядности,
- индивидуализации,

 коммуникативности на основе использования информационных технологий, разработанного учебно-дидактического комплекса, включающего пакет специальных учебно-методических презентаций

 использования учебных пособий, адаптированных для восприятия студентами с нарушением слуха.

#### **К числу проблем, характерных для лиц с нарушением слуха, можно отнести:**

замедленное и ограниченное восприятие;

- недостатки речевого развития;
- недостатки развития мыслительной деятельности;

 пробелы в знаниях; недостатки в развитии личности (неуверенность в себе и неоправданная зависимость от окружающих, низкая коммуникабельность, эгоизм, пессимизм, заниженная или завышенная самооценка, неумение управлять собственным поведением);

 некоторое отставание в формировании умения анализировать и синтезировать воспринимаемый материал, оперировать образами, сопоставлять вновь изученное с изученным ранее; хуже, чем у слышащих сверстников, развит анализ и синтез объектов. Это выражается в том, что глухие и слабослышащие меньше выделяют в объекте детали, часто опускают малозаметные, но существенные признаки.

При организации образовательного процесса со слабослышащей аудиторией необходима особая фиксация на артикуляции выступающего - следует говорить громче и четче, подбирая подходящий уровень.

**Специфика зрительного восприятия** слабослышащих влияет на эффективность их образной памяти - в окружающих предметах и явлениях они часто выделяют несущественные признаки. Процесс запоминания у студентов с нарушенным слухом во многом опосредуется деятельностью по анализу воспринимаемых объектов, по соотнесению нового материала с усвоенным ранее.

Некоторые основные понятия изучаемого материала студентам необходимо объяснять дополнительно. На занятиях требуется уделять повышенное внимание специальным профессиональным терминам, а также использованию профессиональной лексики. Для лучшего усвоения специальной терминологии необходимо каждый раз писать на доске используемые термины и контролировать их усвоение.

Внимание в большей степени зависит от изобразительных качеств воспринимаемого материала: чем они выразительнее, тем легче слабослышащим студентам выделить информативные признаки предмета или явления.

**В процессе обучения рекомендуется использовать разнообразный наглядный материал.** Сложные для понимания темы должны быть снабжены как можно большим количеством наглядного материала. Особую роль в обучении лиц с нарушенным слухом, играют видеоматериалы. По возможности, предъявляемая видеоинформация может сопровождаться текстовой бегущей строкой или сурдологическим переводом.

Видеоматериалы помогают в изучении процессов и явлений, поддающихся видеофиксации, анимация может быть использована для изображения различных динамических моделей, не поддающихся видеозаписи.

#### **Обучение студентов с нарушением зрения.**

Специфика обучения слепых и слабовидящих студентов заключается в следующем:

дозирование учебных нагрузок;

 применение специальных форм и методов обучения, оригинальных учебников и наглядных пособий, а также оптических и тифлопедагогических устройств, расширяющих познавательные возможности студентов;

специальное оформление учебных кабинетов;

организация лечебно-восстановительной работы;

усиление работы по социально-трудовой адаптации.

Во время проведения занятий следует чаще переключать обучающихся с одного вида деятельности на другой.

Во время проведения занятия педагоги должны учитывать допустимую продолжительность непрерывной зрительной нагрузки для слабовидящих студентов. К дозированию зрительной работы надо подходить строго индивидуально.

**Искусственная освещенность помещений, в которых занимаются студенты с пониженным зрением, должна составлять от 500 до 1000 лк, п**оэтому рекомендуется использовать дополнительные настольные светильники. Свет должен падать с левой стороны или прямо. Ключевым средством социальной и профессиональной реабилитации людей с нарушениями зрения, способствующим их успешной интеграции в социум, являются информационно-коммуникационные технологии.

Ограниченность информации у слабовидящих обусловливает схематизм зрительного образа, его скудность, фрагментарность или неточность.

При слабовидении страдает скорость зрительного восприятия; нарушение бинокулярного зрения (полноценного видения двумя глазами) у слабовидящих может приводить к так называемой пространственной слепоте (нарушению восприятия перспективы и глубины пространства), что важно при черчении и чтении чертежей.

При зрительной работе у слабовидящих быстро наступае**1** утомление, что снижает их работоспособность. Поэтому необходимо проводить небольшие перерывы.

Слабовидящим могут быть противопоказаны многие обычные действия, например, наклоны, резкие прыжки, поднятие тяжестей, так как они могут способствовать ухудшению зрения. Для усвоения информации слабовидящим требуется большее количество повторений и тренировок.

При проведении занятий в условиях повышенного уровня шума, вибрации, длительных звуковых воздействий, может развиться чувство усталости слухового анализатора и дезориентации в пространстве.

При лекционной форме занятий слабовидящим следует разрешить использовать звукозаписывающие устройства и компьютеры, как способ конспектирования, во время занятий.

Информацию необходимо представлять исходя из специфики слабовидящего студента: **крупный шрифт (16–18** размер), дисковый накопитель (чтобы прочитать с помощью компьютера со звуковой программой), аудиофайлы. Всё записанное на доске должно быть озвучено.

Необходимо комментировать свои жесты и надписи на доске и передавать словами то, что часто выражается мимикой и жестами. При чтении вслух необходимо сначала предупредить об этом: Не следует заменять чтение пересказом.

При работе на компьютере следует использовать принцип максимального снижения зрительных нагрузок, дозирование и чередование зрительных нагрузок с другими видами деятельности, использование специальных программных средств для увеличения изображения на экране или для озвучивания информации; — принцип работы с помощью клавиатуры, а не е помощью мыши, в том числе с использование «горячих» клавиш и освоение слепого десятипальцевого метода печати на клавиатуре.

#### **Обучение студентов с нарушением опорно-двигательного аппарата (ОДА).**

Студенты с нарушениями ОДА представляют собой многочисленную группу лиц,

имеющих различные двигательные патологии, которые часто сочетаются с нарушениями в познавательном, речевом, эмоционально-личностном развитии. Обучение студентов с нарушениями ОДА должно осуществляться на фоне лечебно-восстановительной работы, которая должна вестись в следующих направлениях: посильная медицинская коррекция двигательного дефекта; терапия нервно-психических отклонений.

Специфика поражений ОДА может замедленно формировать такие операции, как сравнение, выделение существенных и несущественных признаков, установление причинно-следственной зависимости, неточность употребляемых понятий.

При тяжелом поражении нижних конечностей руки присутствуют трудности при овладении определенными предметно-практическими действиями.

Поражения ОДА часто связаны с нарушениями зрения, слуха, чувствительности, пространственной ориентации. Это проявляется замедленном формировании понятий, определяющих положение предметов и частей собственного тела в пространстве, неспособности узнавать и воспроизводить фигуры, складывать из частей целое. В письме выявляются ошибки в графическом изображении букв и цифр (асимметрия, зеркальность), начало письма и чтения с середины страницы.

Нарушения ОДА проявляются в расстройстве внимания и памяти, рассредоточенности, сужении объёма внимания, преобладании слуховой памяти над зрительной. Эмоциональные нарушения проявляются в виде повышенной возбудимости, проявлении страхов, склонности к колебаниям настроения.

Продолжительность занятия не должна превышать 1,5 часа (в день 3 часа), после чего рекомендуется 10—15-минутный перерыв. Для организации учебного процесса необходимо определить учебное место в аудитории, следует разрешить студенту самому подбирать комфортную позу для выполнения письменных и устных работ (сидя, стоя, облокотившись и т.д.).

При проведении занятий следует учитывать объём и формы выполнения устных и письменных работ, темп работы аудитории и по возможности менять формы проведения занятий. С целью получения лицами с поражением опорно-двигательного аппарата информации в полном объеме звуковые сообщения нужно дублировать зрительными, использовать наглядный материал, обучающие видеоматериалы.

При работе со студентами с нарушением ОДА необходимо использовать методы, активизирующие познавательную деятельность учащихся, развивающие устную и письменную речь и формирующие необходимые учебные навыки.

Физический недостаток существенно влияет на социальную позицию студента, на его отношение к окружающему миру, следствием чего является искажение ведущей деятельности и общения с окружающими. У таких студентов наблюдаются нарушения личностного развития: пониженная мотивация к деятельности, страхи, связанные с передвижением и перемещением, стремление к ограничению социальных контактов.

Эмоционально-волевые нарушения проявляются в повышенной возбудимости, чрезмерной чувствительности к внешним раздражителям и пугливости. У одних отмечается беспокойство, суетливость, расторможенность, у других - вялость, пассивность и двигательная заторможенность.

При общении с человеком в инвалидной коляске, нужно сделать так, чтобы ваши глаза находились на одном уровне. На неё нельзя облокачиваться.

Всегда необходимо лично убеждаться в доступности мест, где запланированы занятия.

Лица с психическими проблемами могут испытывать эмоциональные расстройства. Если человек, имеющим такие нарушения, расстроен, нужно спросить его спокойно, что можно сделать, чтобы помочь ему. Не следует говорить резко с человеком, имеющим психические нарушения, даже если для этого имеются основания. Если собеседник проявляет дружелюбность, то лицо с ОВЗ будет чувствовать себя спокойно.

При общении с людьми, испытывающими затруднения в речи, не допускается перебивать и поправлять. Необходимо быть готовым к тому, что разговор с человеком с затрудненной речью займет больше времени.

Необходимо задавать вопросы, которые требуют коротких ответов или кивка.

### **Общие рекомендации по работе с обучающимися - лицами с ограниченными возможностями здоровья.**

- Использование указаний, как в устной, так и письменной форме;
- Поэтапное разъяснение заданий;
- Последовательное выполнение заданий;
- Повторение студентами инструкции к выполнению задания;
- Обеспечение аудио-визуальными техническими средствами обучения;
- Разрешение использовать диктофон для записи ответов учащимися;

 Составление индивидуальных планов занятий, позитивно ориентированных и учитывающих навыки и умения студента.